## *Ergänzung zur Postbox in FA 10/17, S. 906 "GRAVES mit SDR FDM-82 genutzt"*

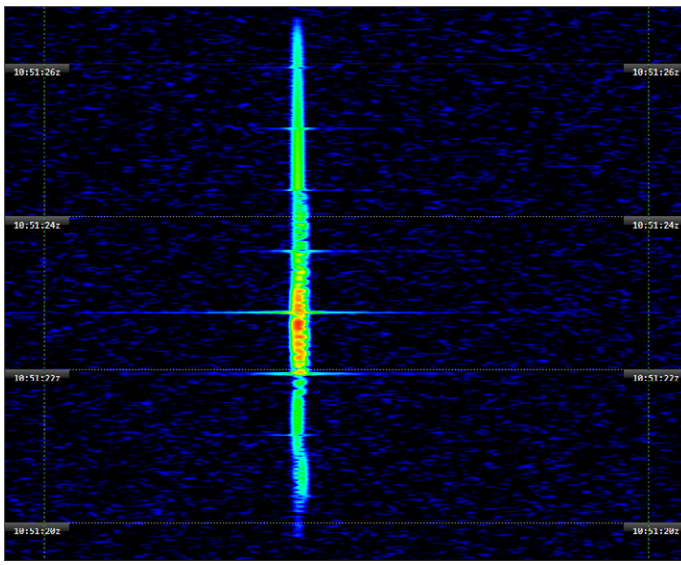

Ich habe GRAVES mit einem SDR FDM-S2 und einer Discone ausprobiert. Ein SDR zeigt die Signale auf HF-Ebene und umgeht analoge Filter, Demodulation sowie die Soundcard des PC mit ihren Problemen hinsichtlich Rauschen und Phasenverhalten. So lässt sich etwa die Reflexion an einem längeren Meteorschweif deutlicher analysieren (Bild 1) und im zeitlichen Verlauf ausmessen (Bild 2). Ergänzend lassen sich aus der bei abgeschalteter AGC gewonnenen Audioaufnahme mit einer Spektrum-Software weitere wertvolle Details gewinnen – etwa hinsichtlich des "Trillerns", das zu Beginn im Abstand von 53 ms erfolgt und sich im weiteren Verlauf auf 37 ms verkürzt (Bild 3).

**Nils Schiffhauer, DK8OK**

**Bild 1: Spektrum auf der HF-Ebene**

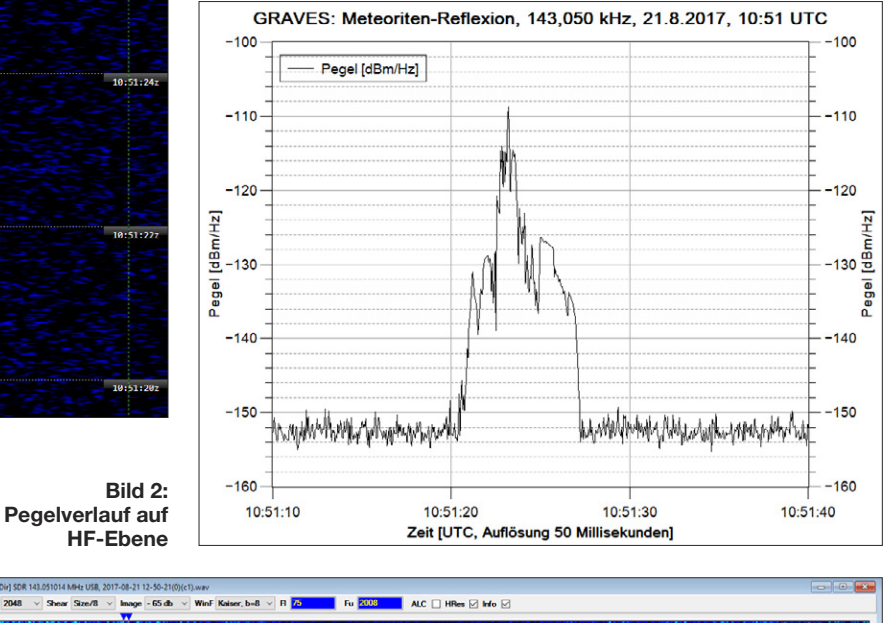

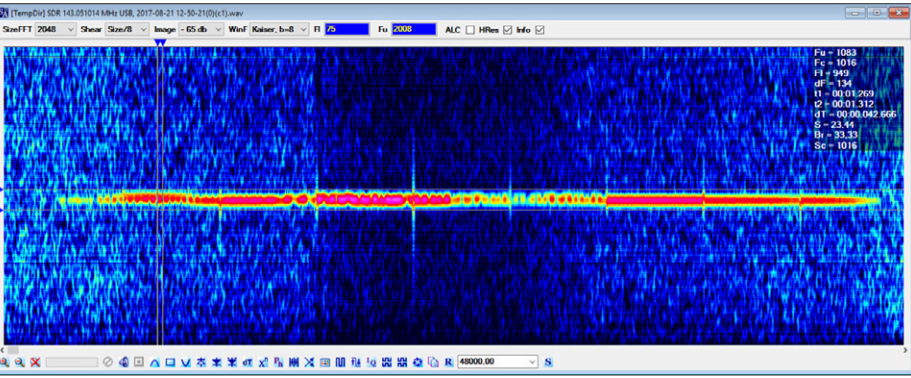

**Bild 3: Spektrum auf NF-Ebene**